#### Alarme und Meldungen von E\*LDS-Komponenten

Auf den folgenden Seiten sind alle Alarme und Meldungen von E\*LDS-Komponenten, deren Ursache und ggf. empfohlene Abhilfen zur Fehlerbeseitigung aufgeführt.

#### Systemzentrale Virtus VSC 5xx0 / CI 5xx0 / CI 4x00

Beispiel - Alarme und Meldungen werden im Menü 1 Alarme detailliert angezeigt:

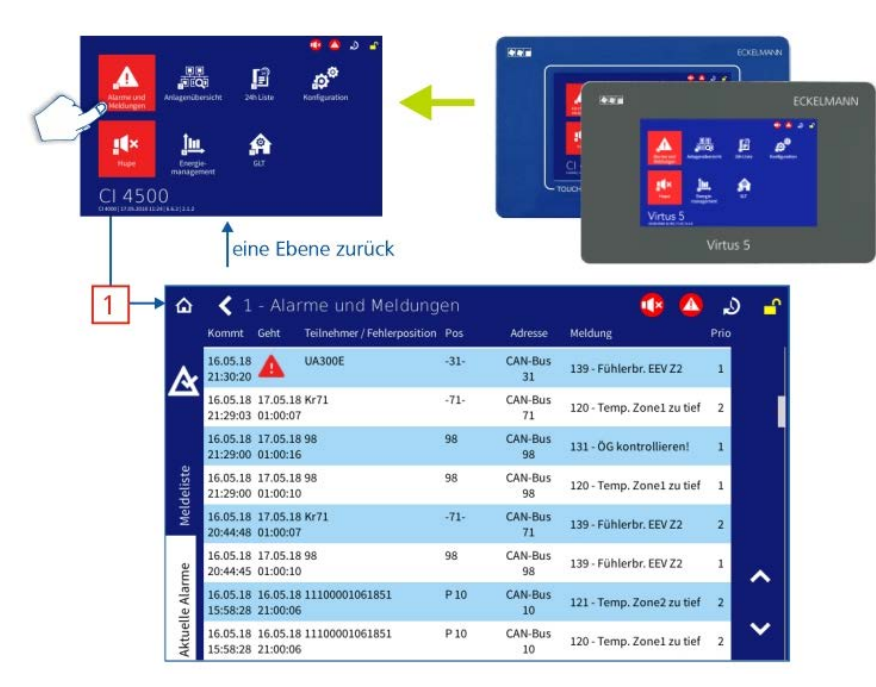

Praxis-Tipp: Weitere Alarme und Meldungen können mit den Tasten  $\blacktriangledown$ und  $\blacktriangle$  oder über "wischen" angezeigt werden.

#### Interpretation der Meldungen

Die Liste zeigt E\*LDS-Komponenten, die einen Alarm abgesetzt haben.

Beispiel: in der ersten Zeile wurde am 16/05/2018 um 21:30:20 (Spalte "Kommt") ein Teilnehmer mit dem Namen "UA300E". der Positionsbezeichnung "-31-" und der CAN-Bus-Adresse "31" ein Alarm gemeldet (Alarm-Nr. 139 = "Fühlrbr.EEV Z2").

Anmerkung: Der Fehler wurde nicht behoben (erkennbar am roten Hinweissymbol), er steht also noch an - andernfalls wäre in der Spalte "Geht" ein Zeitstempel vermerkt!

#### Marktrechners CI 3x00 bzw. Bedienterminal AL 300

Beispiel - Alarme und Meldungen werden im Menü 1 Alarme detailliert angezeigt:

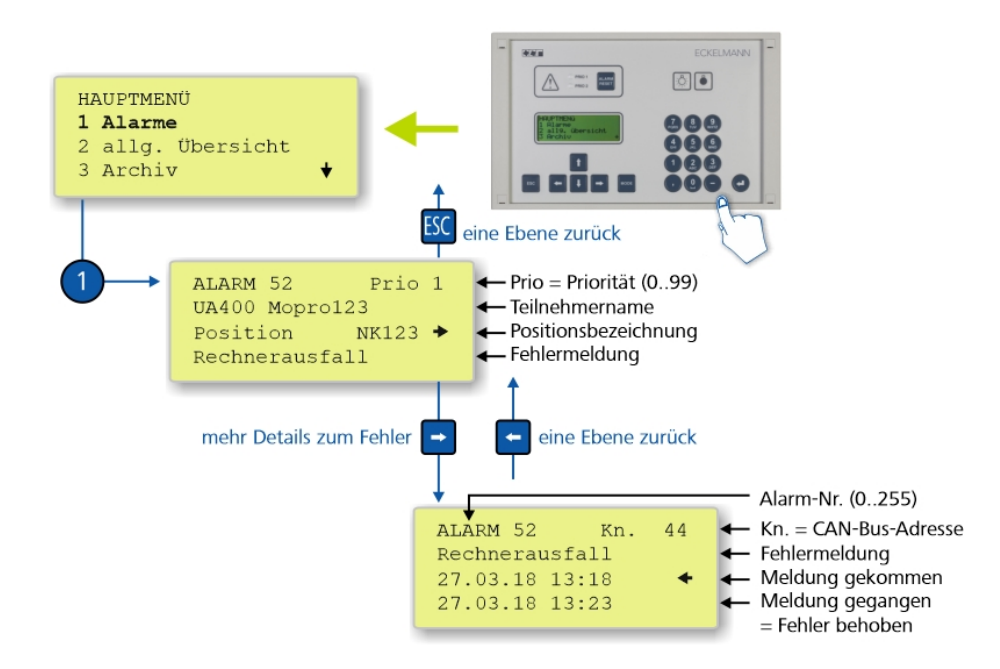

**Praxis-Tipp**: Ein Wechsel zwischen der Detail-Anzeige erfolgt durch Drücken der Tasten  $\blacktriangle$  und  $\blacktriangleright$ .

#### Interpretation der Meldung

Beispiel: Die E\*LDS-Komponente mit dem Namen "UA400 Mopro123", der Positionsbezeichnung "NK123" und der CAN-Bus-Adresse (Knoten) <sup>44</sup> war am 27.03.2018 um 13:18 bis 27.03.2018 um 13:23 ausgefallen (Alarm-Nr. 52 = "Rechnerausfall").

Anmerkung: Der Fehler wurde behoben, denn es sind zwei Zeitstempel vermerkt.

#### E\*LDS-Komponenten und Teilnehmer am CAN-Bus / Modbus

Die Tabelle zeigt die Zuordnung der CAN-Bus-/Modbus-Adressen (Knoten) von E\*LDS-Komponenten:

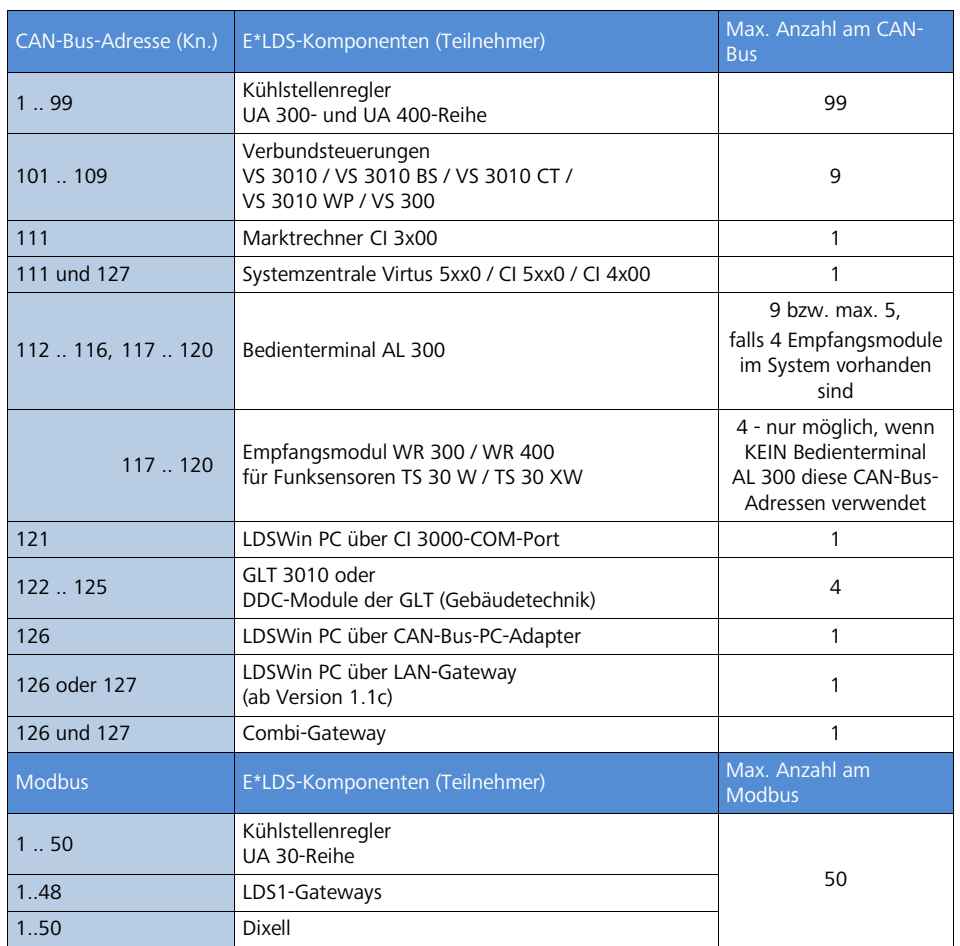

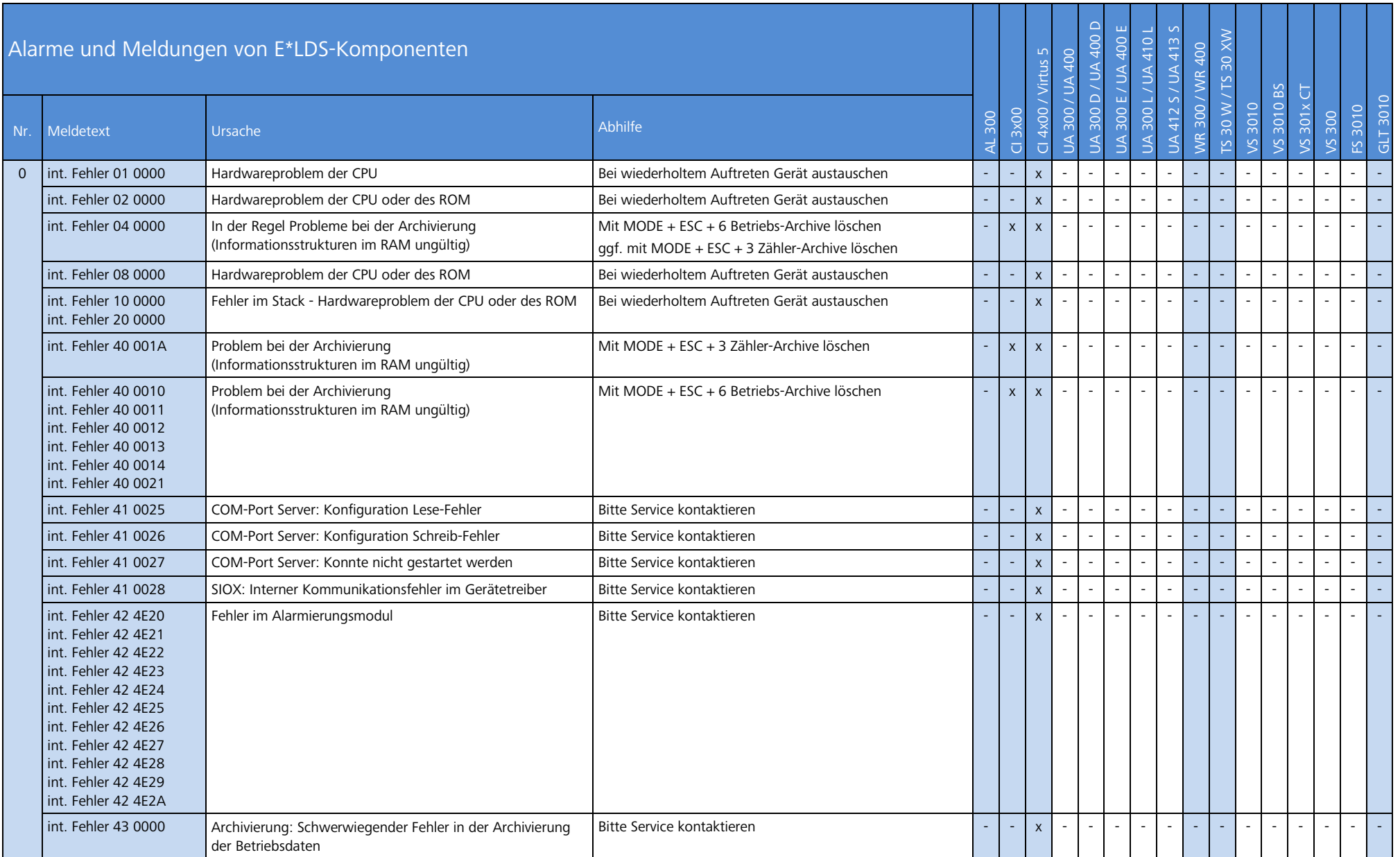

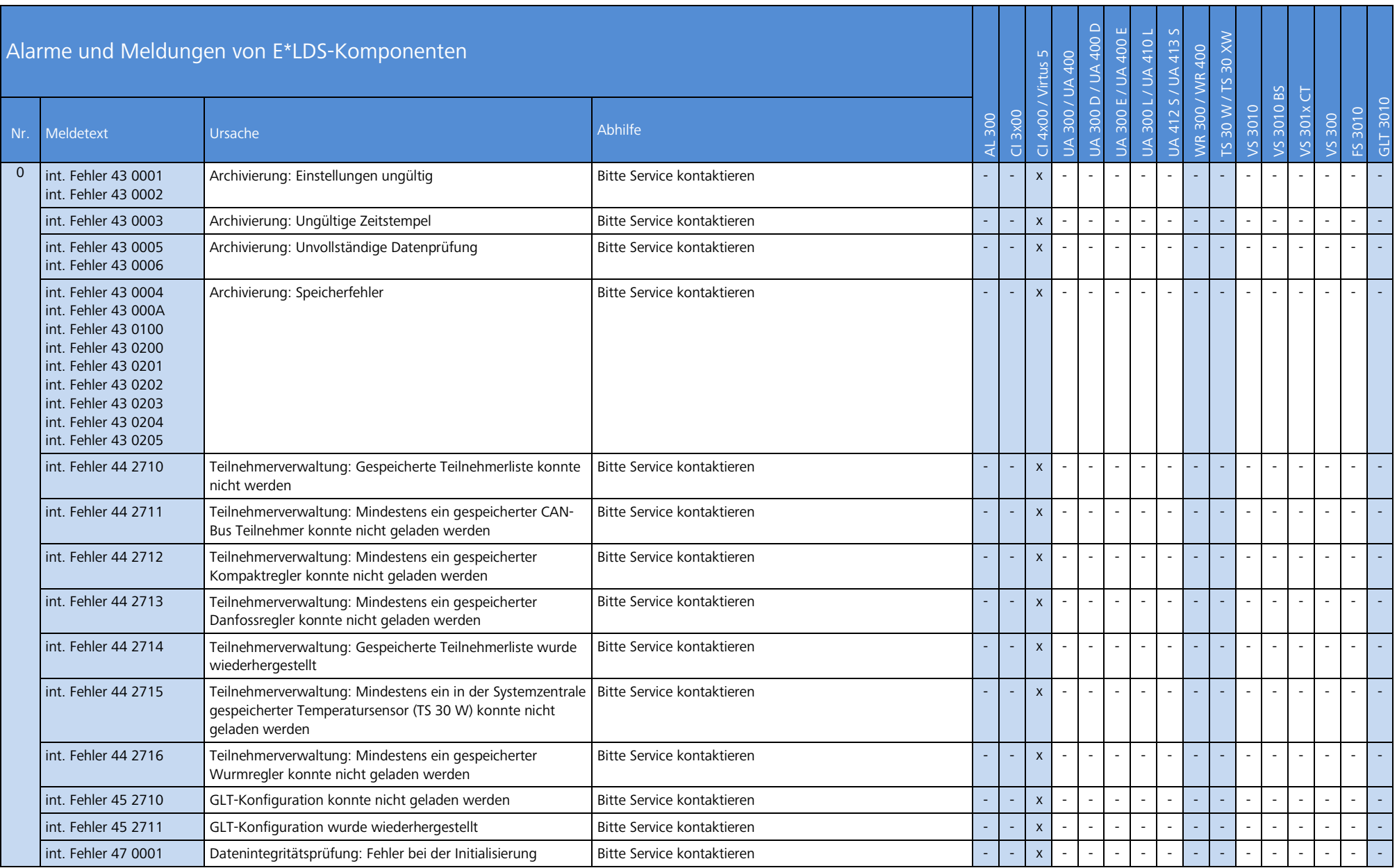

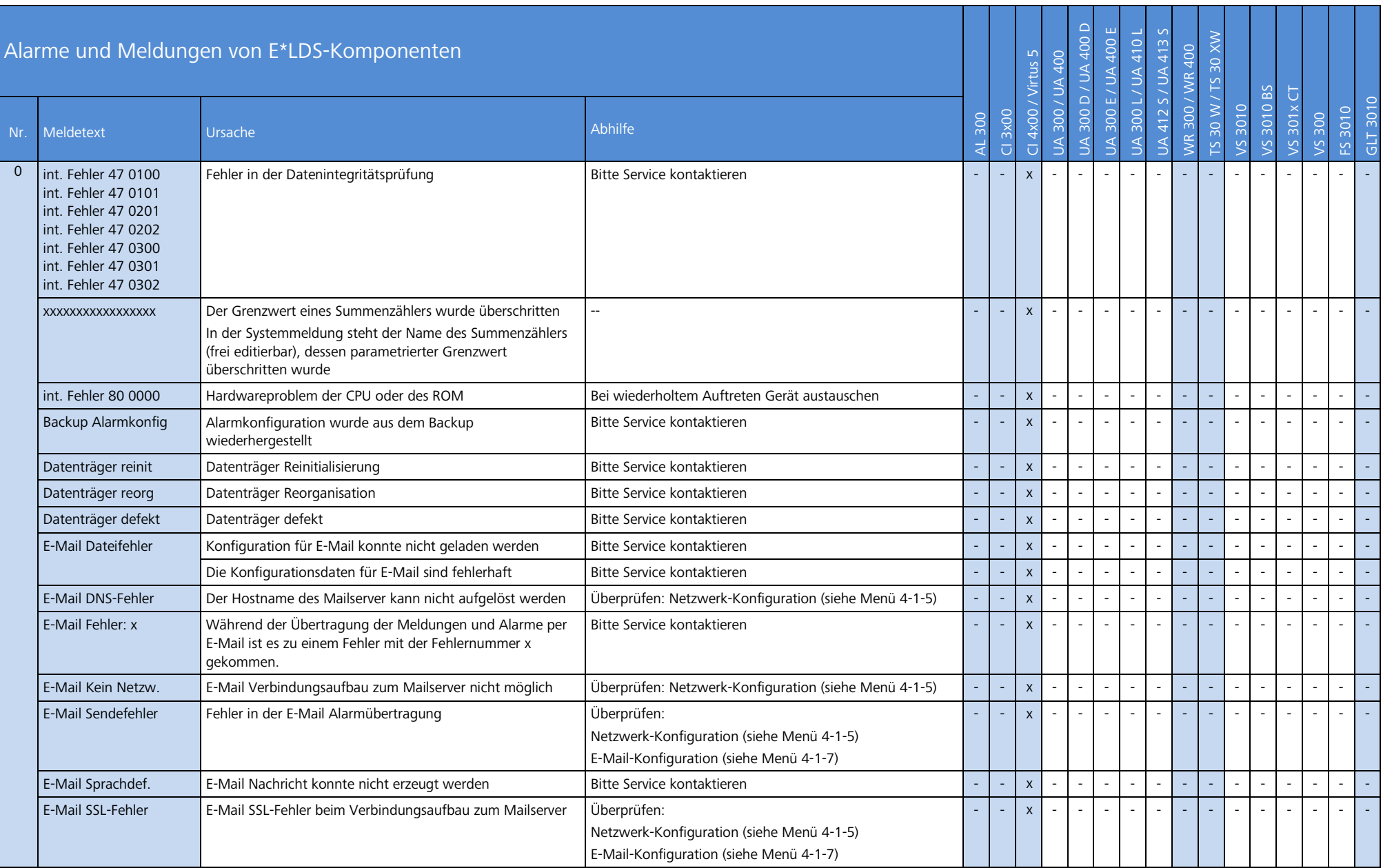

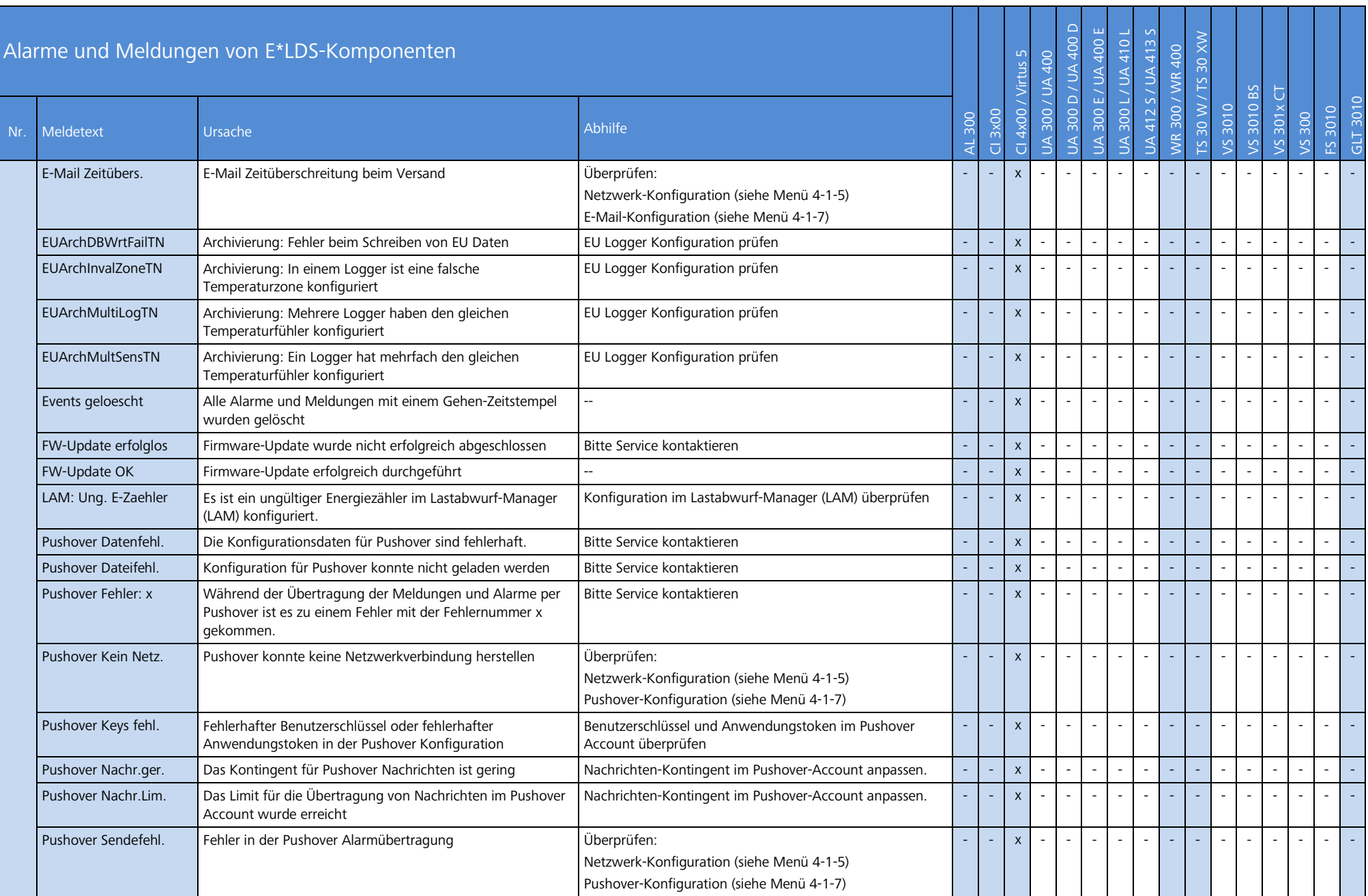

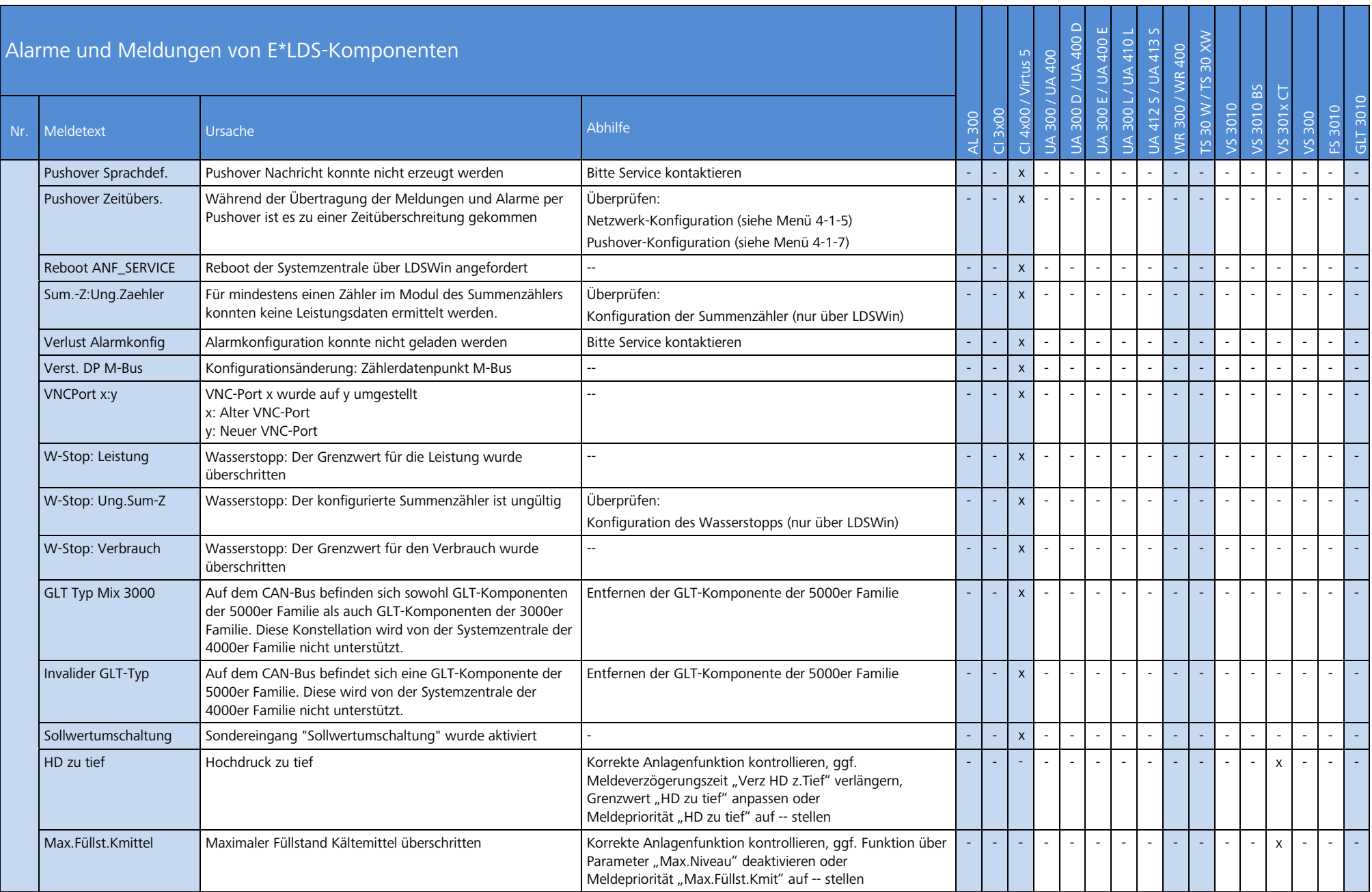

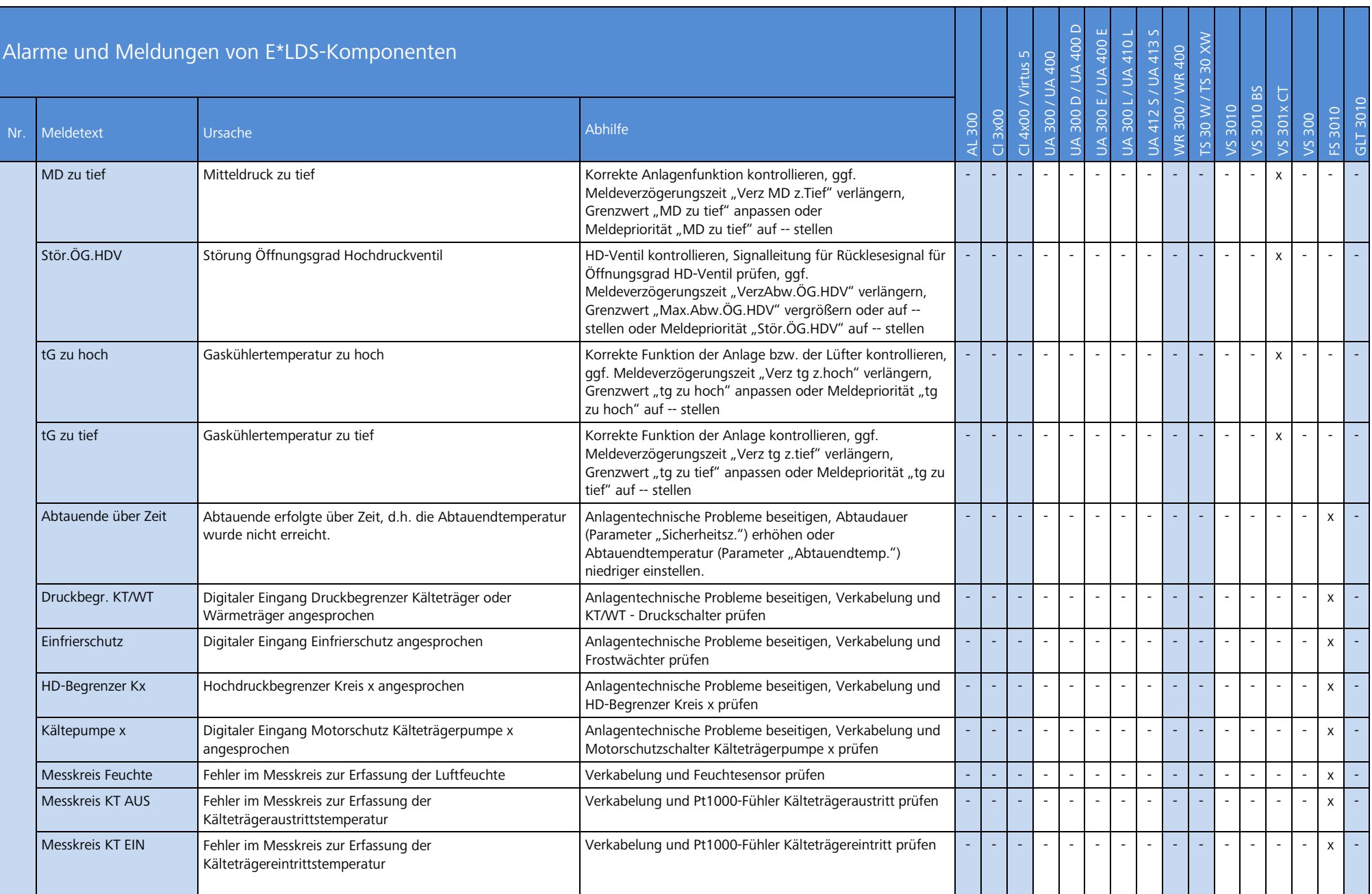

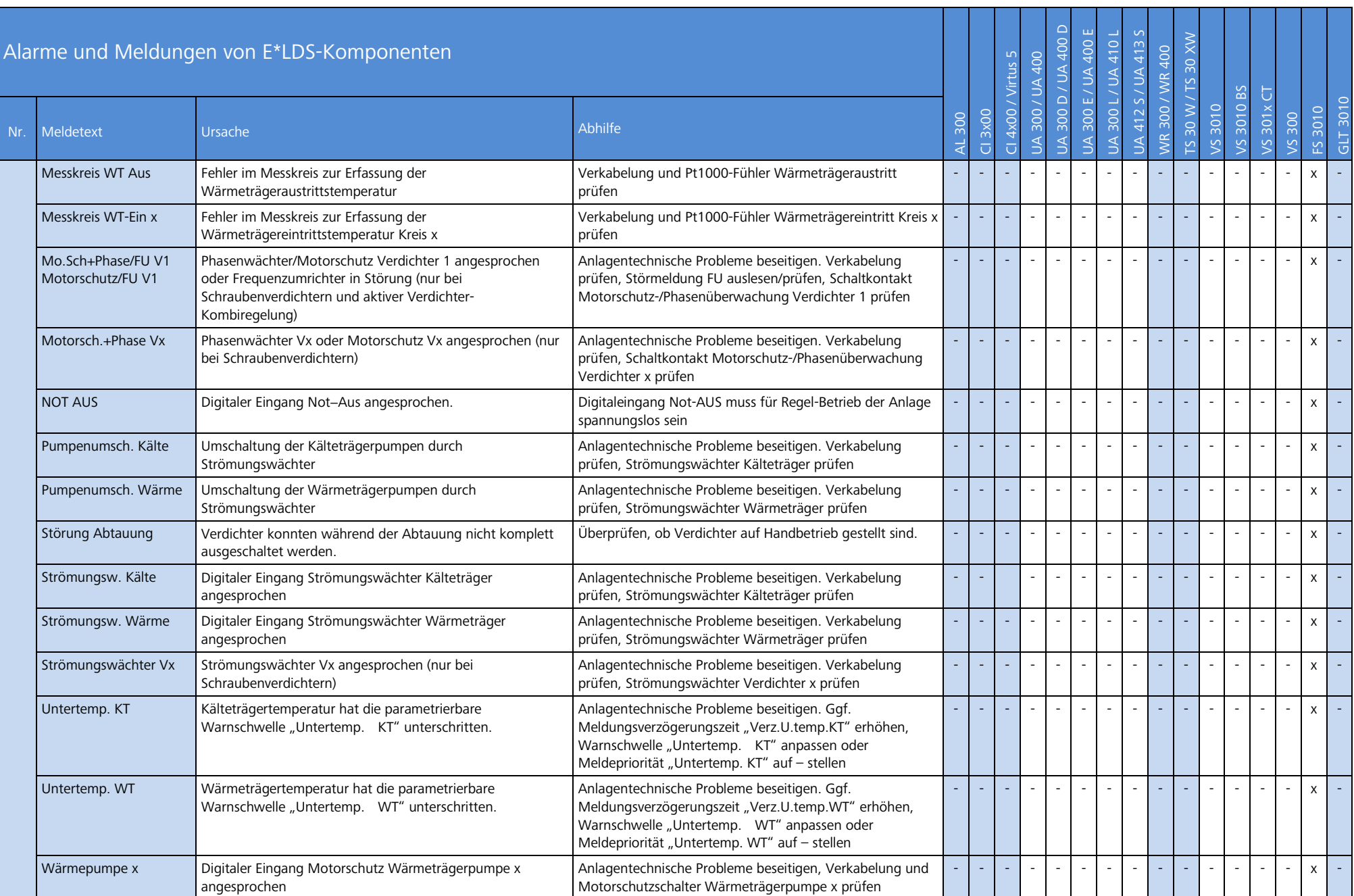

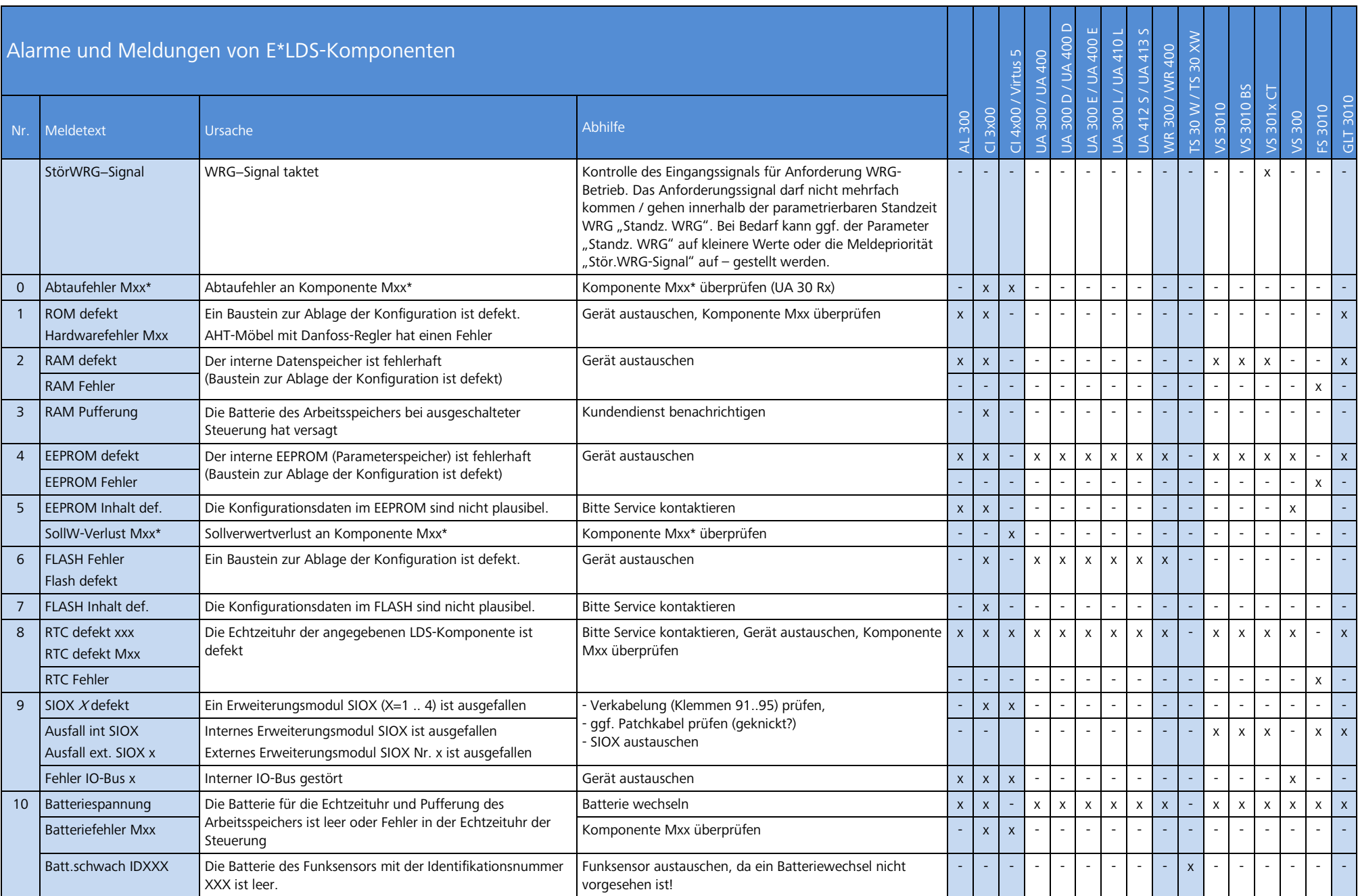

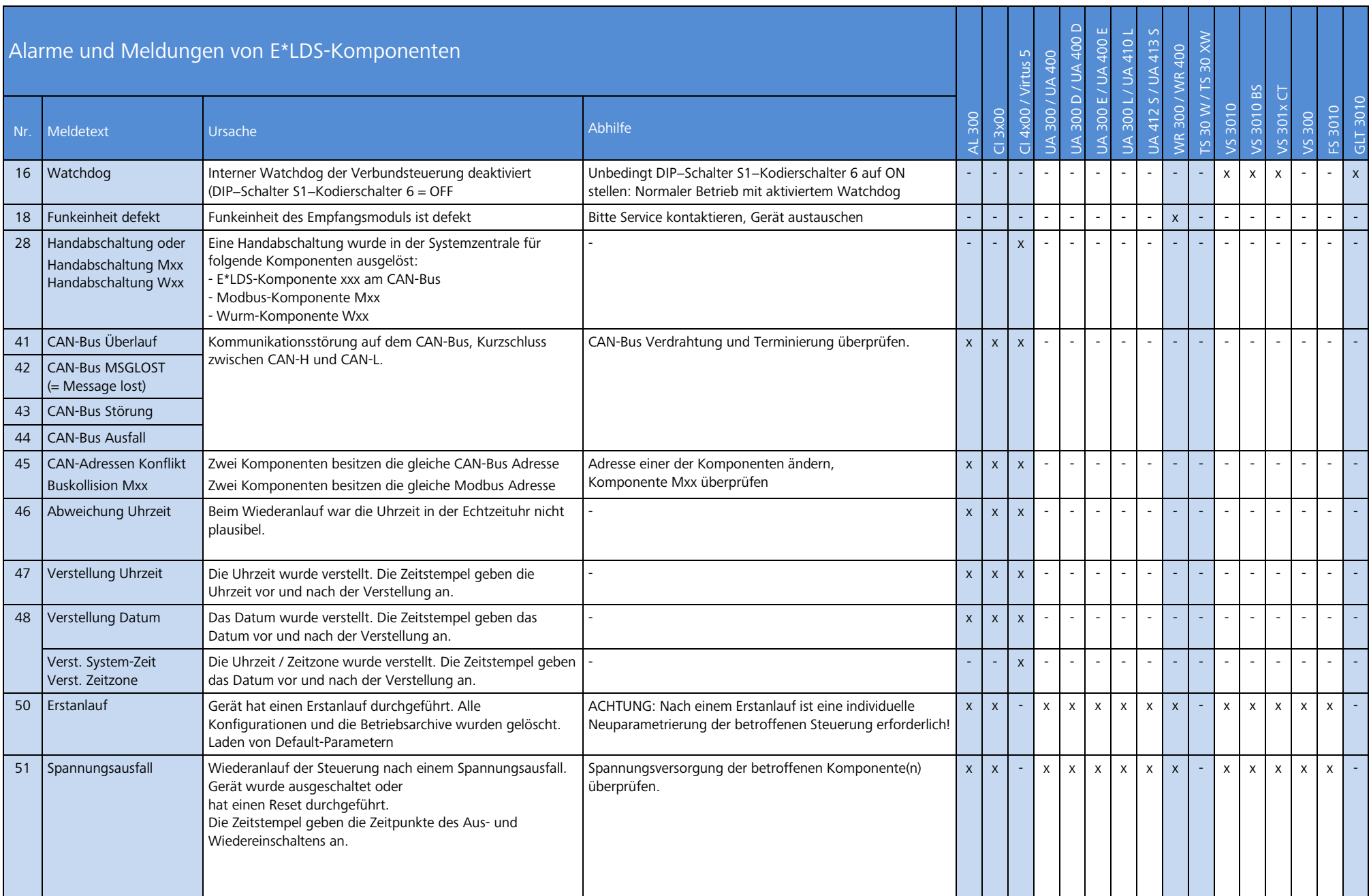

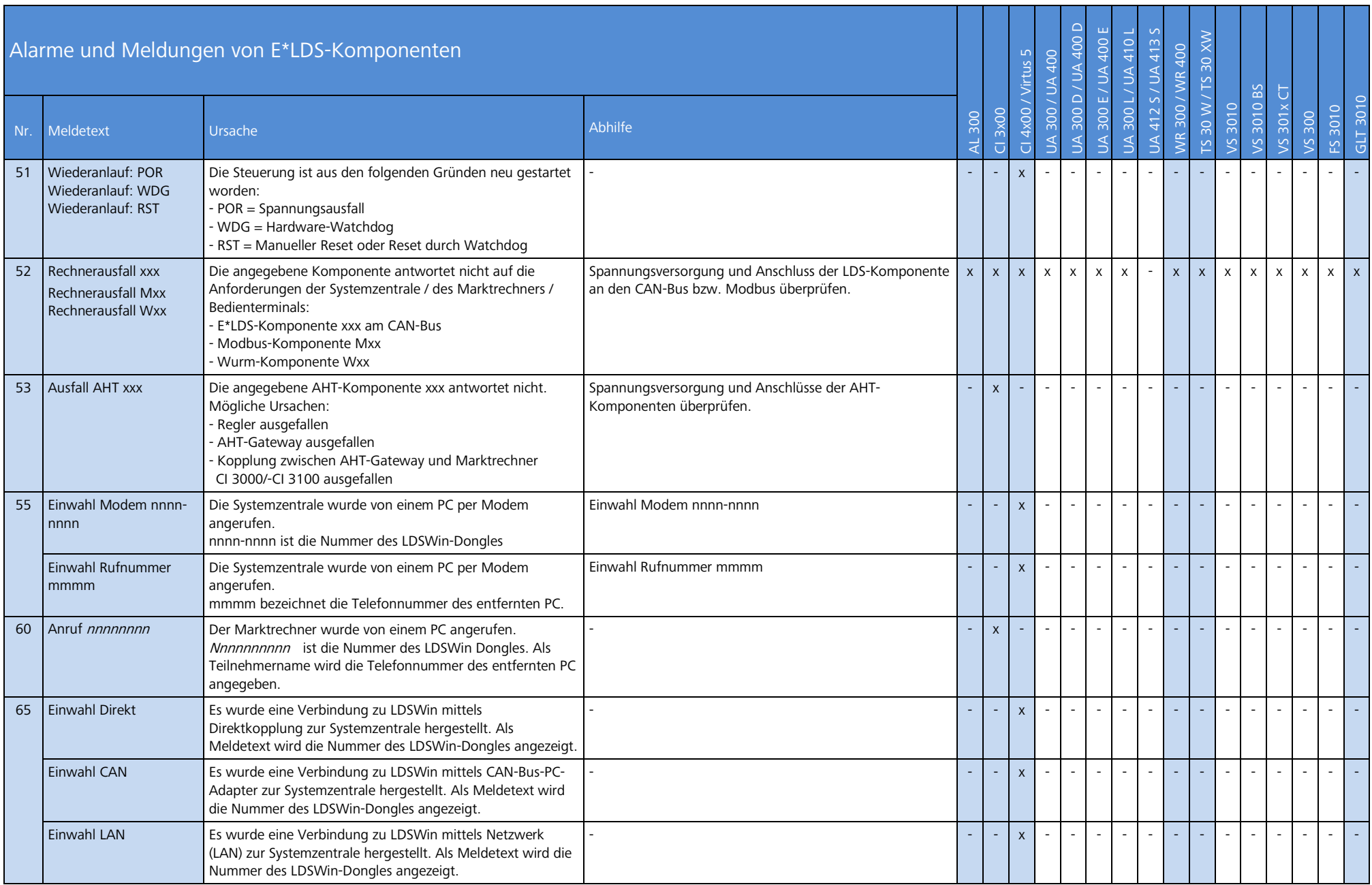

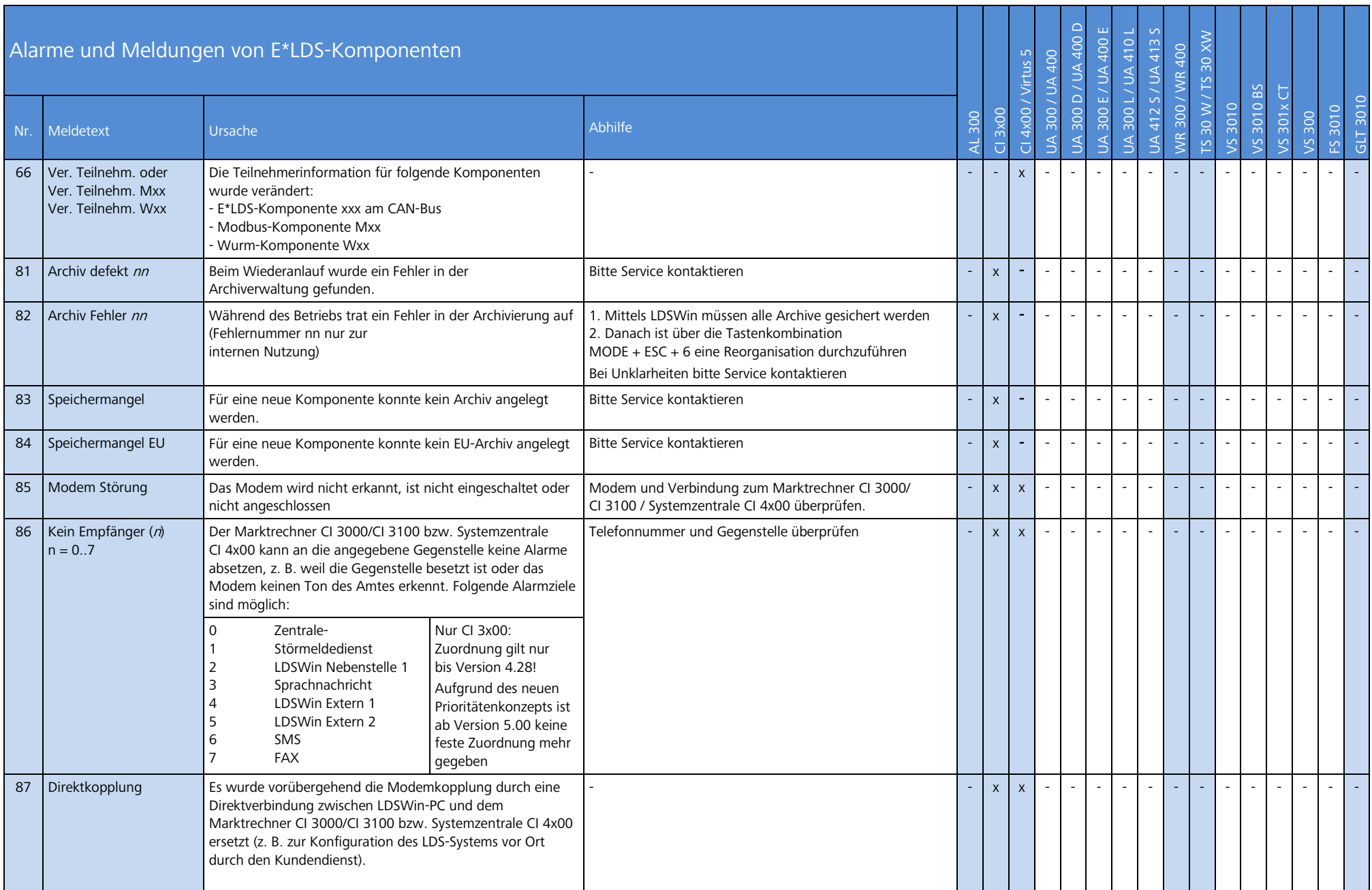

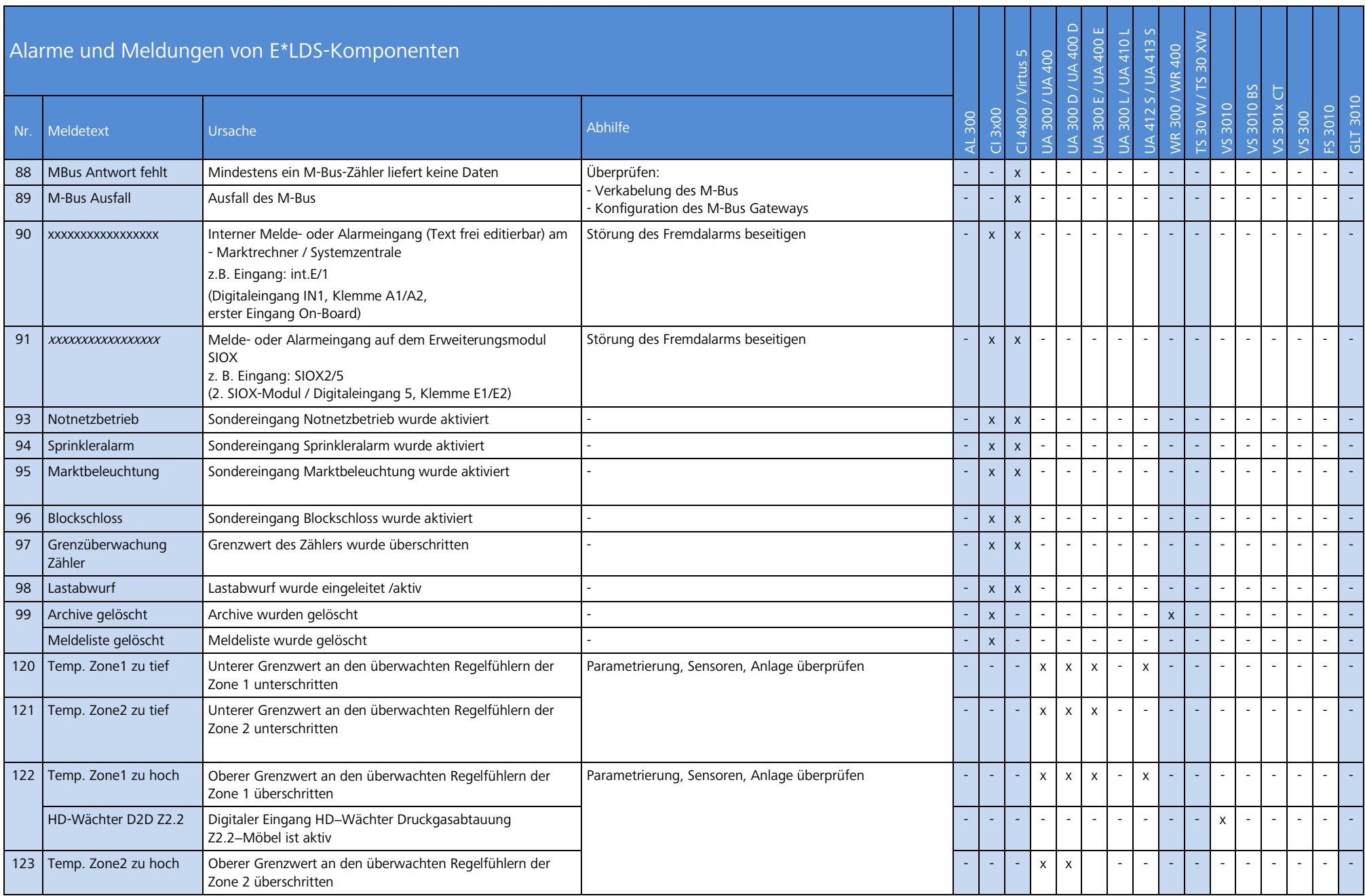

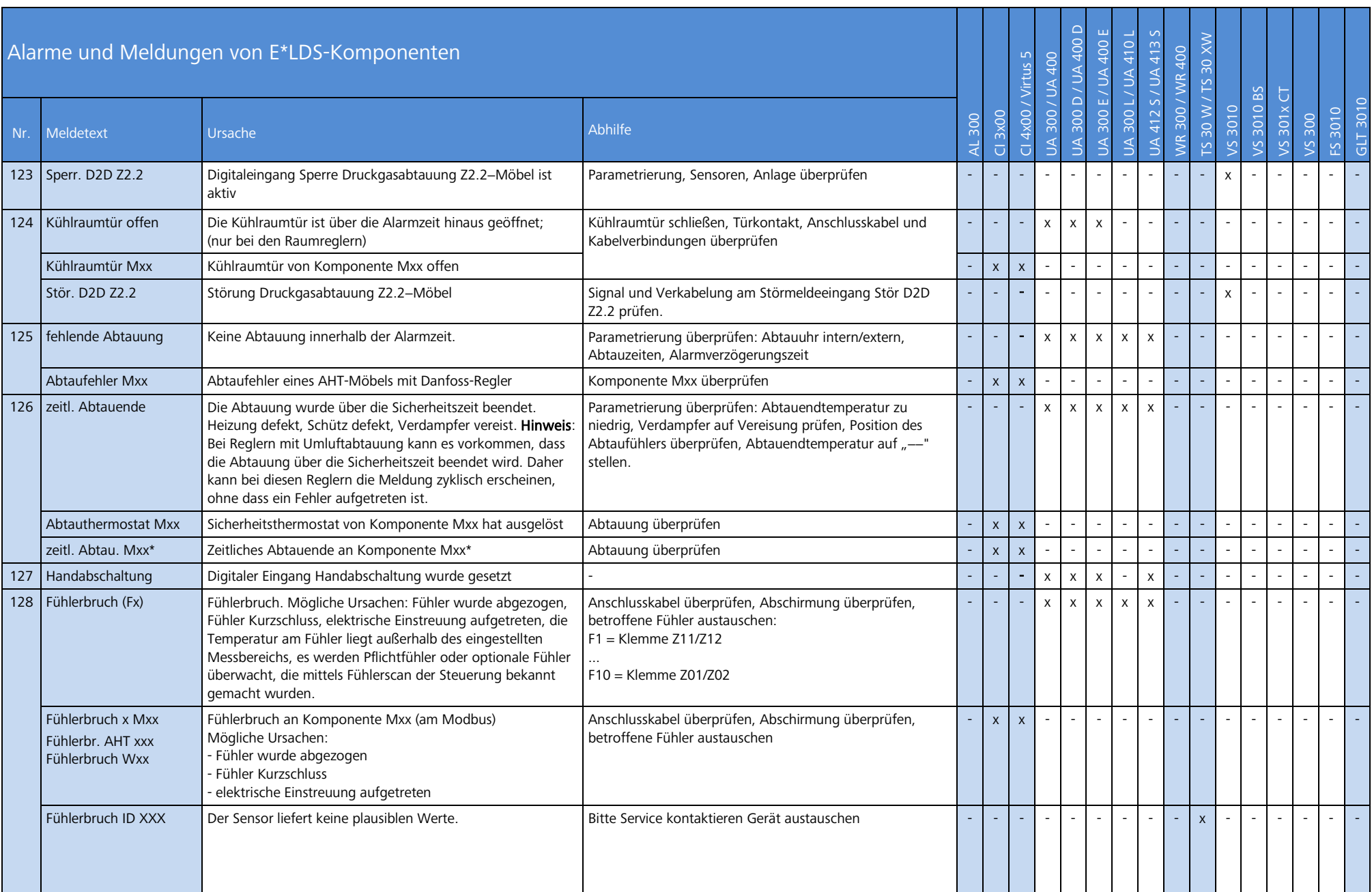

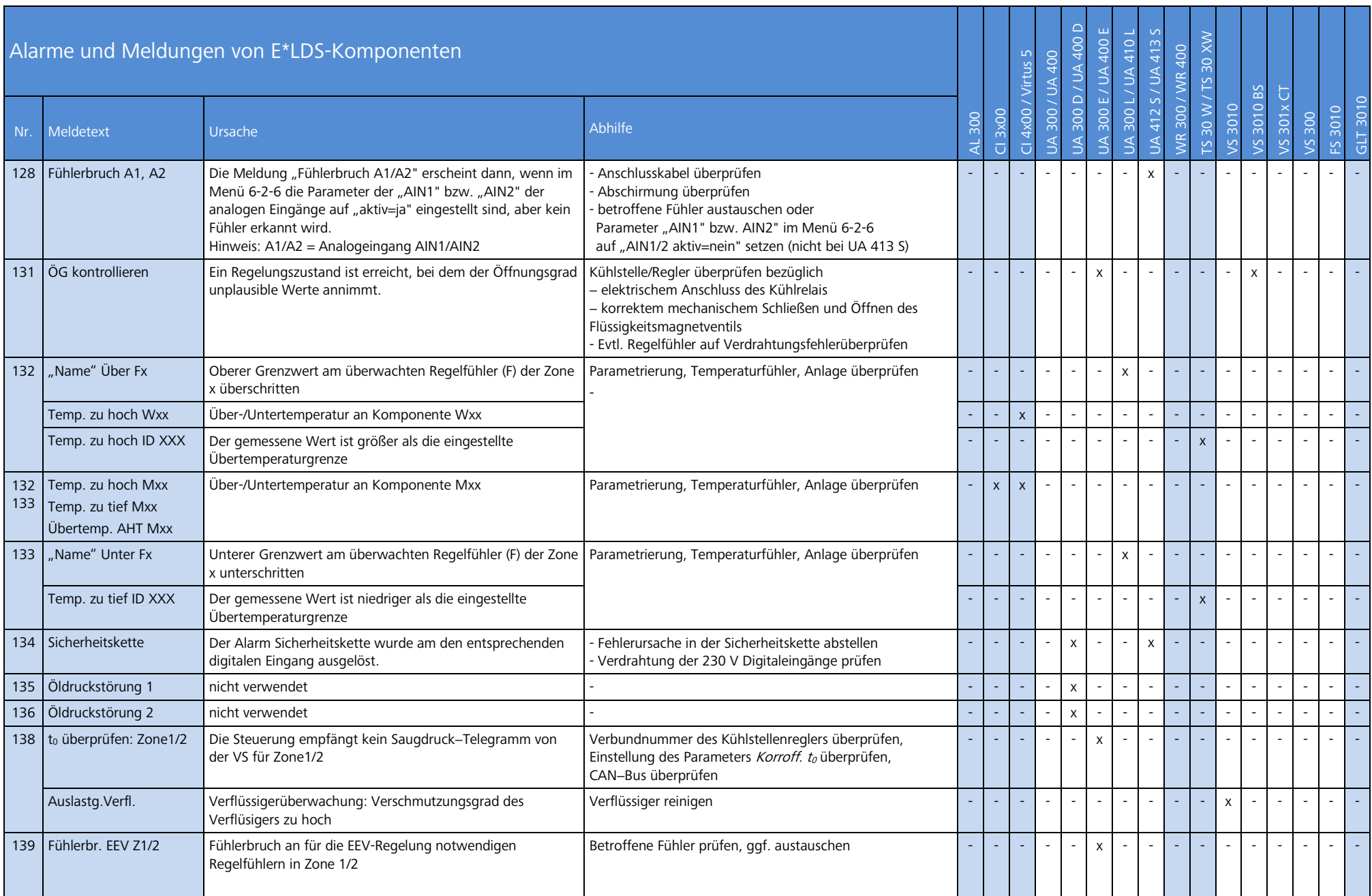

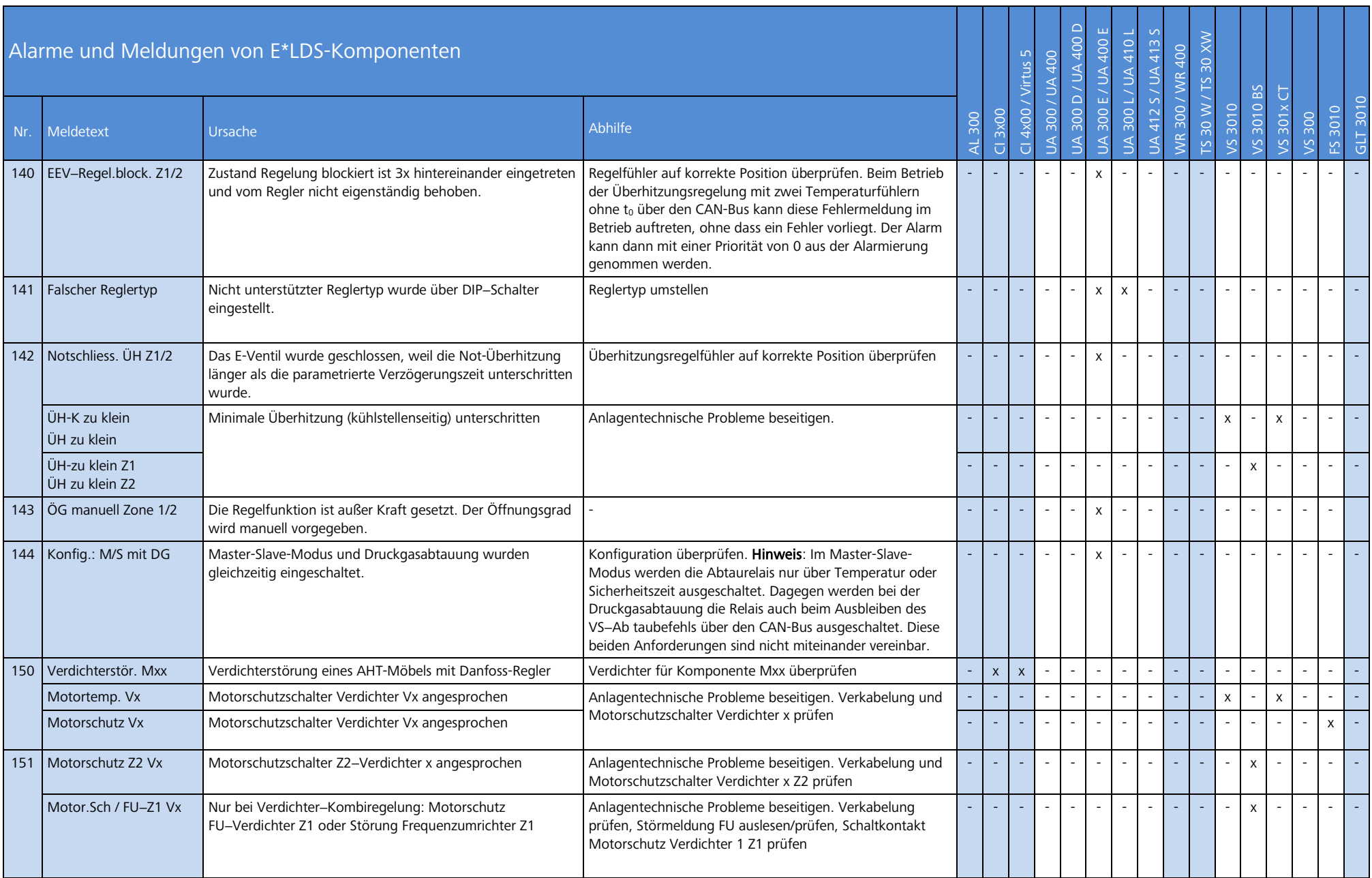

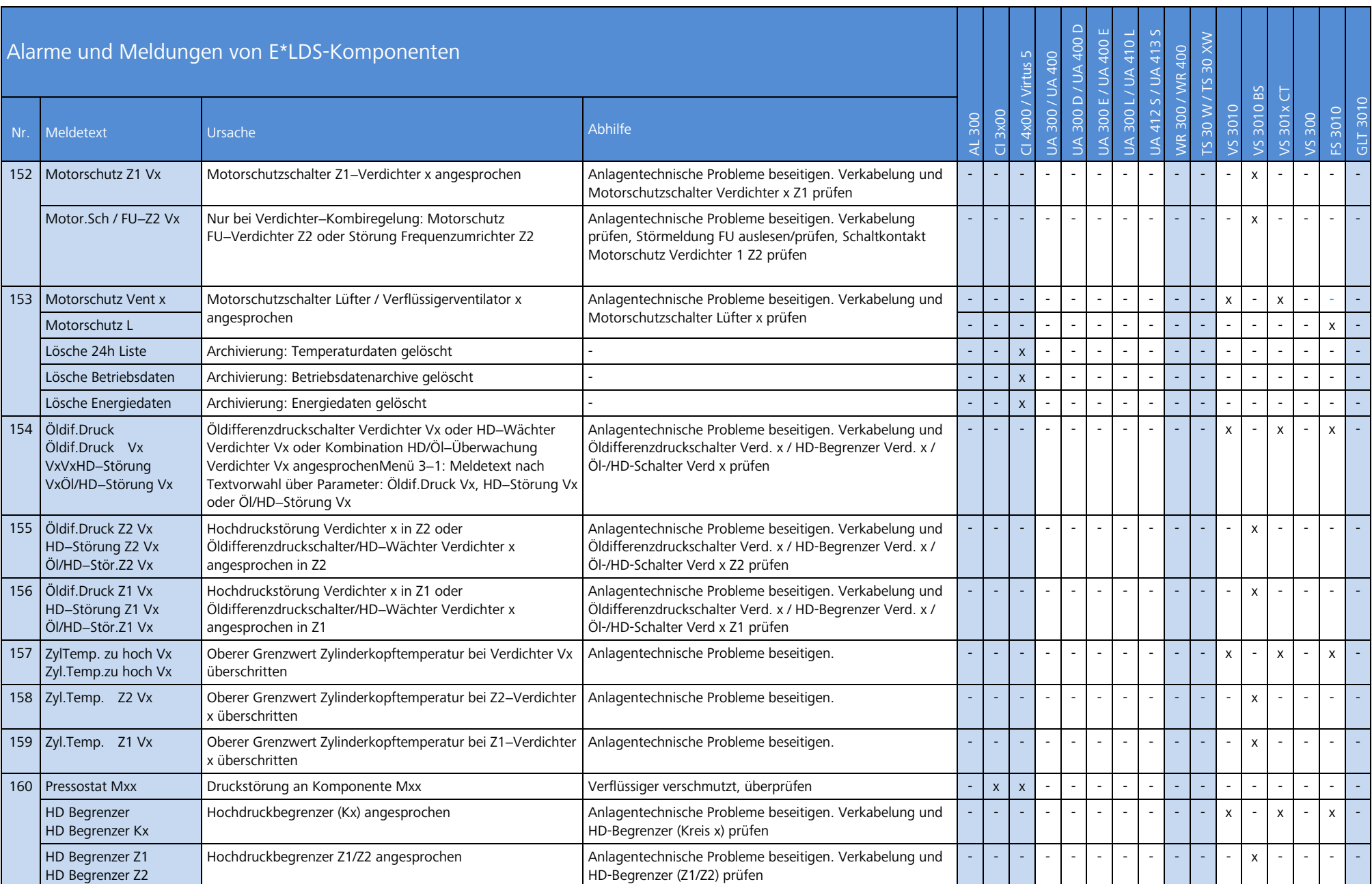

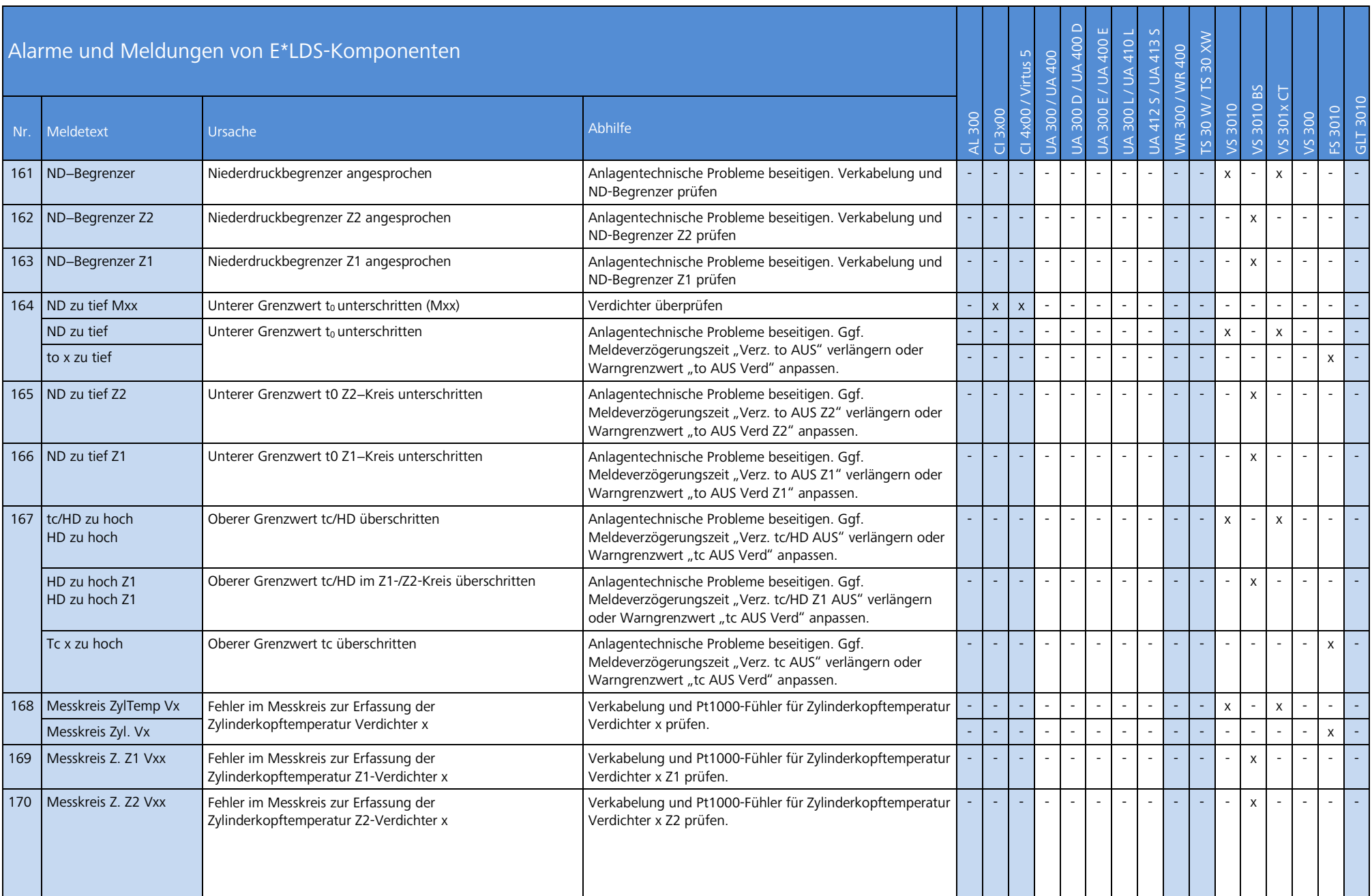

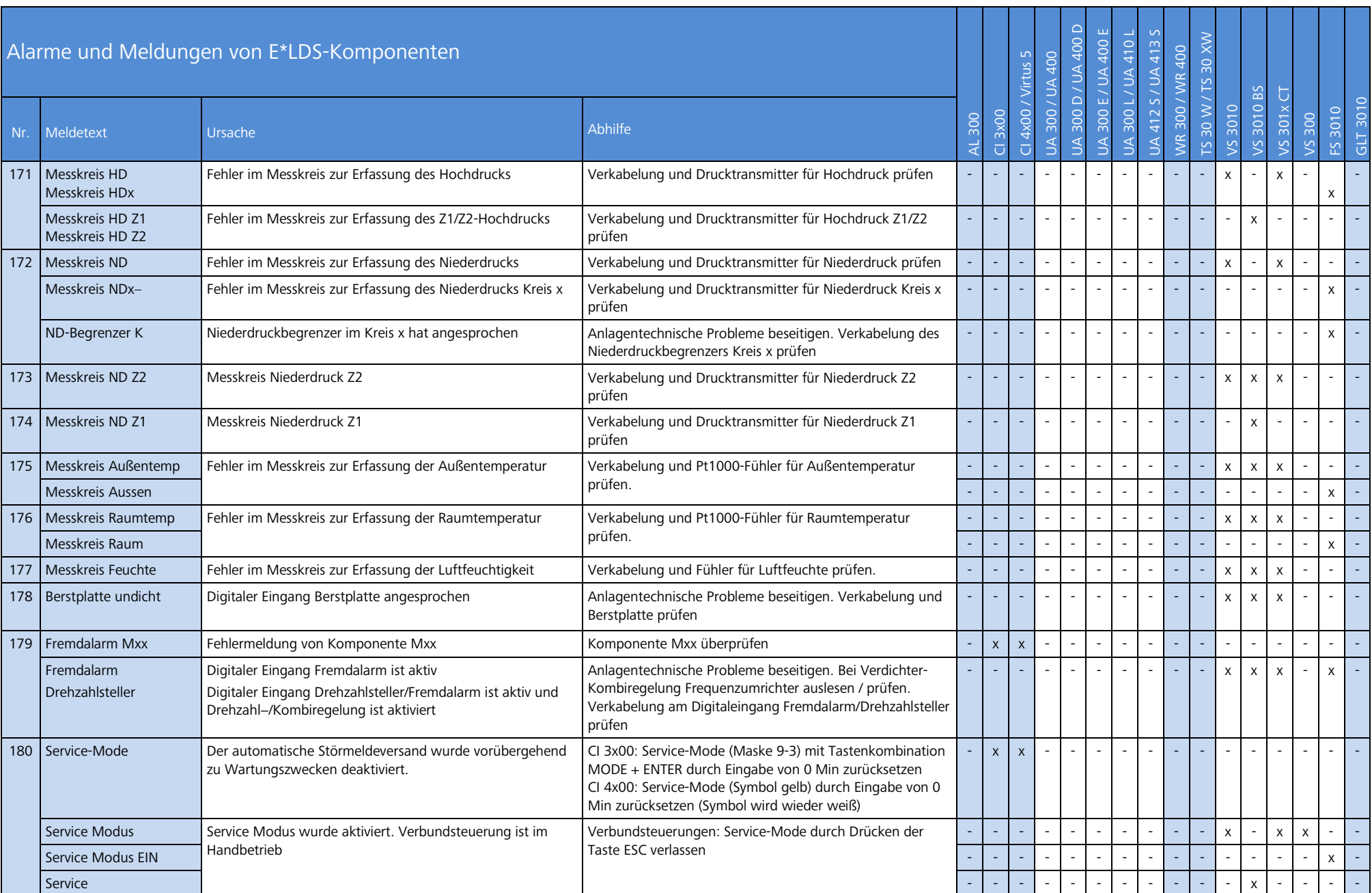

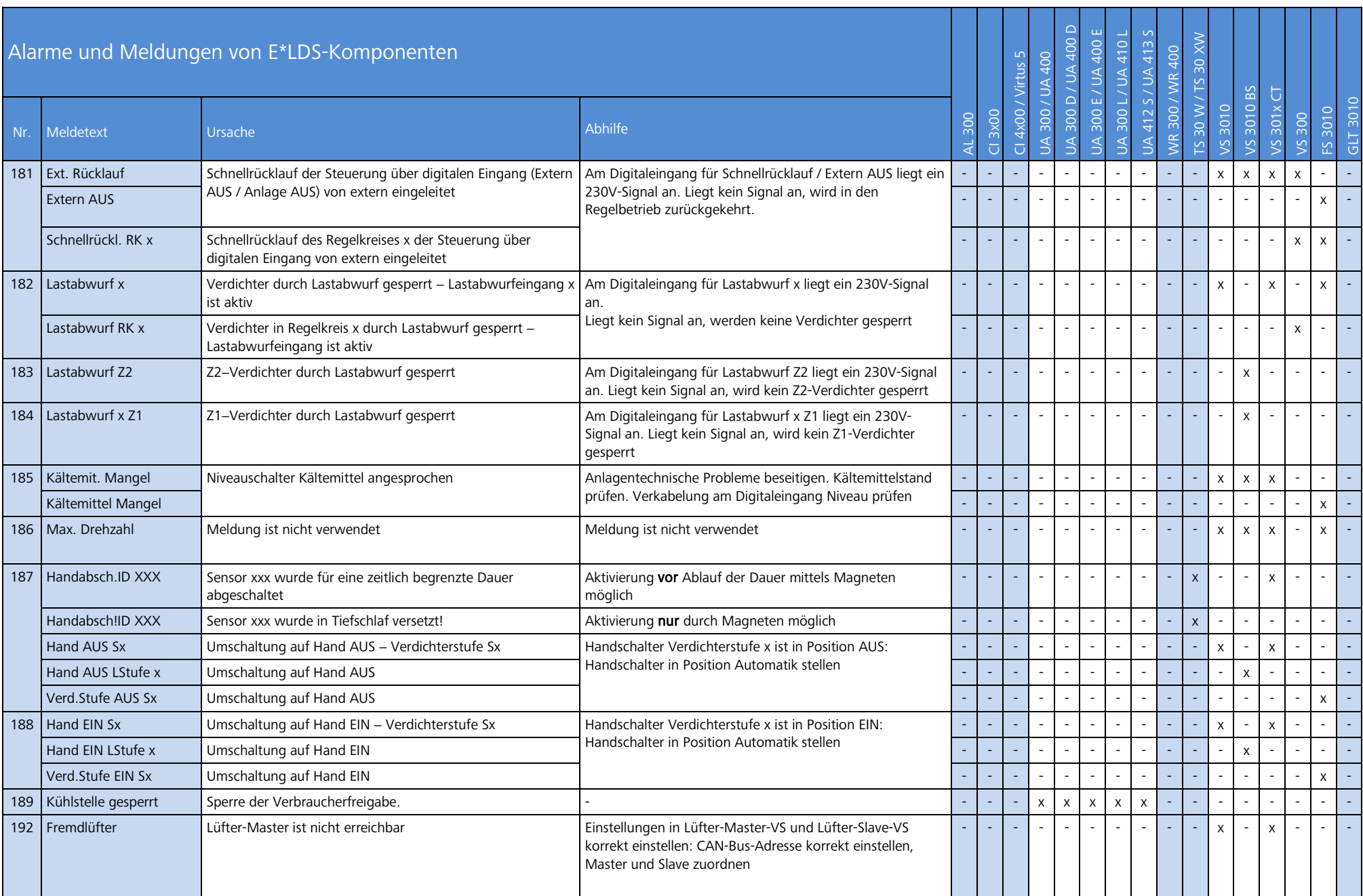

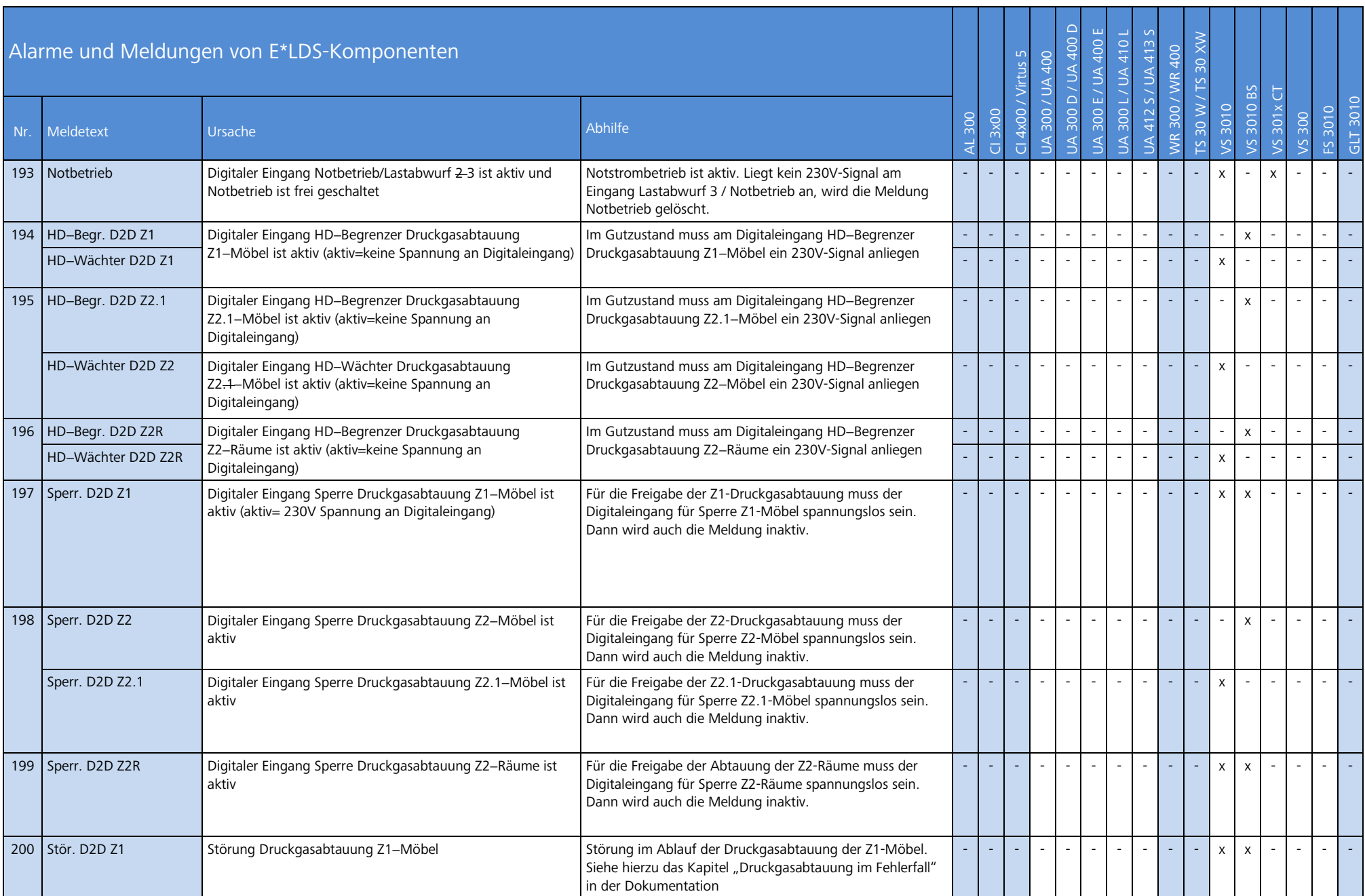

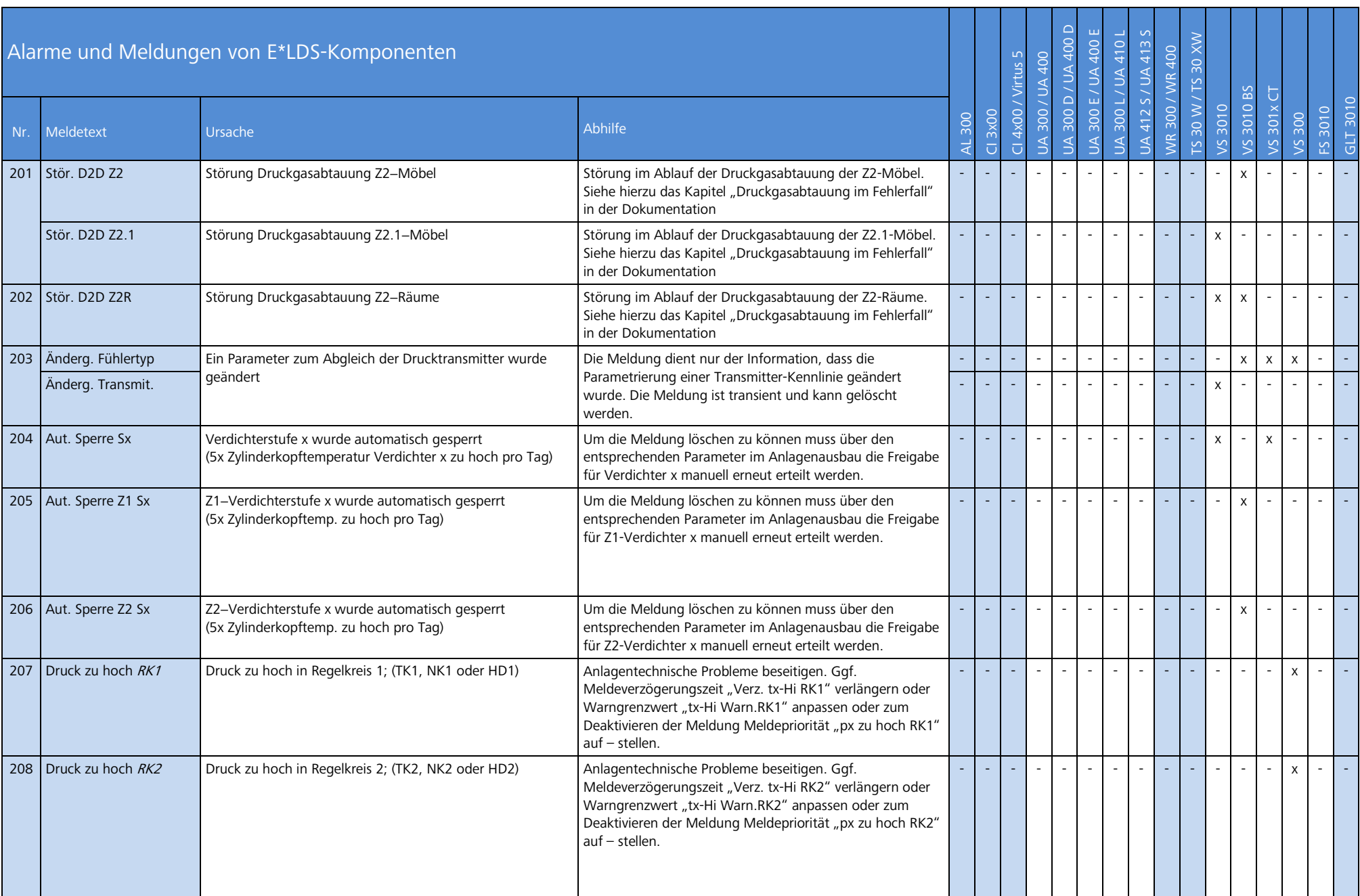

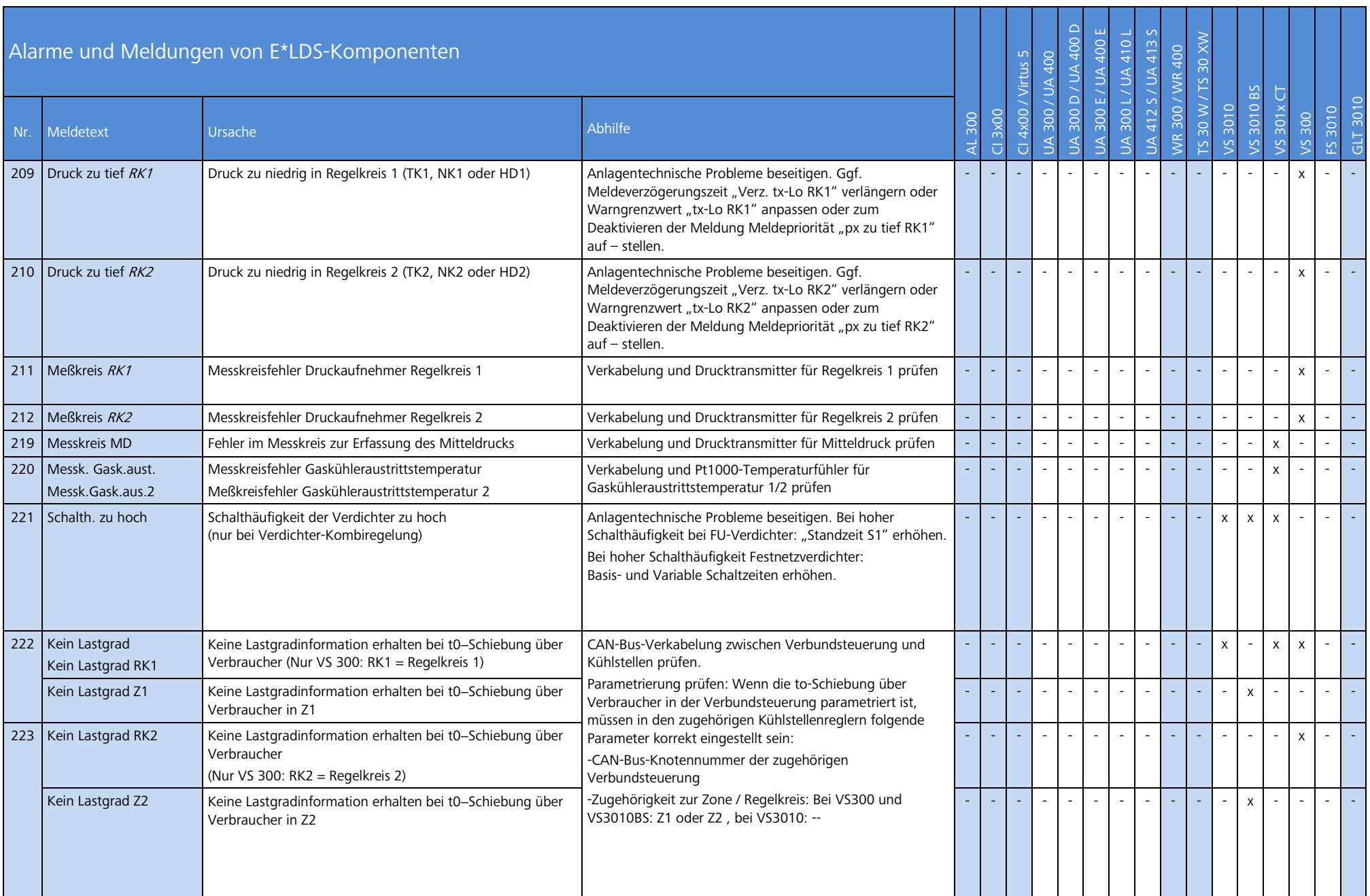

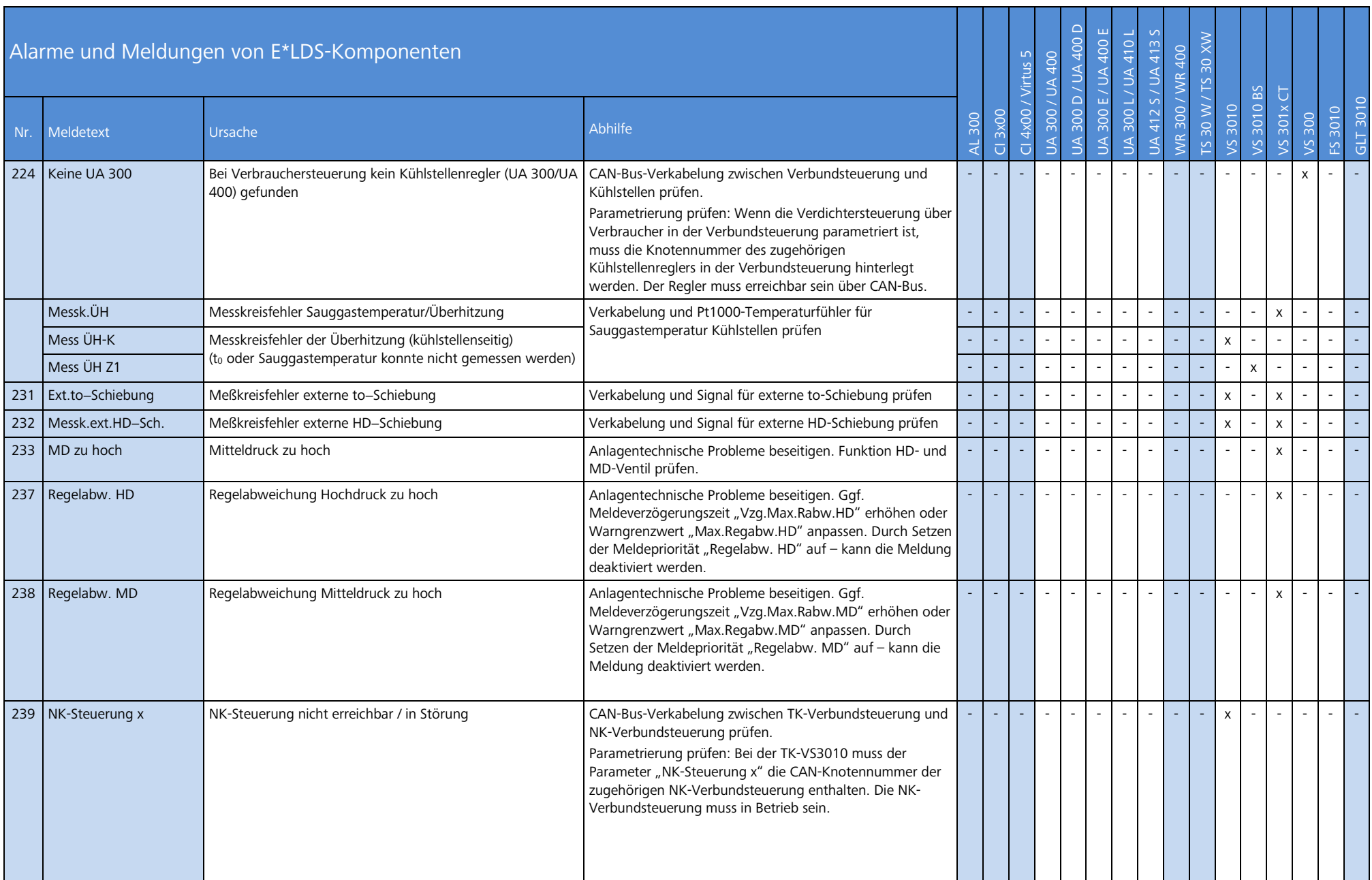

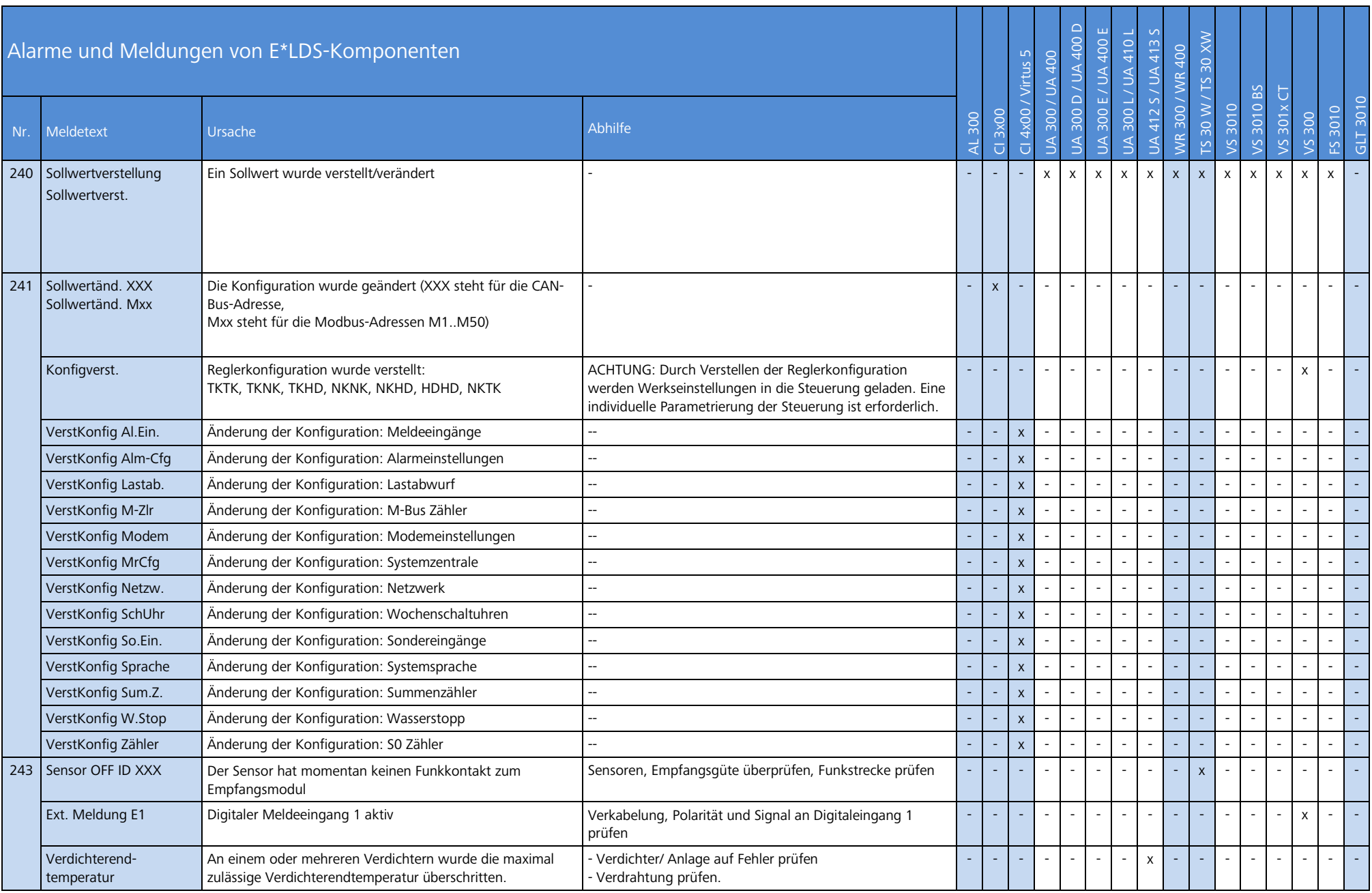

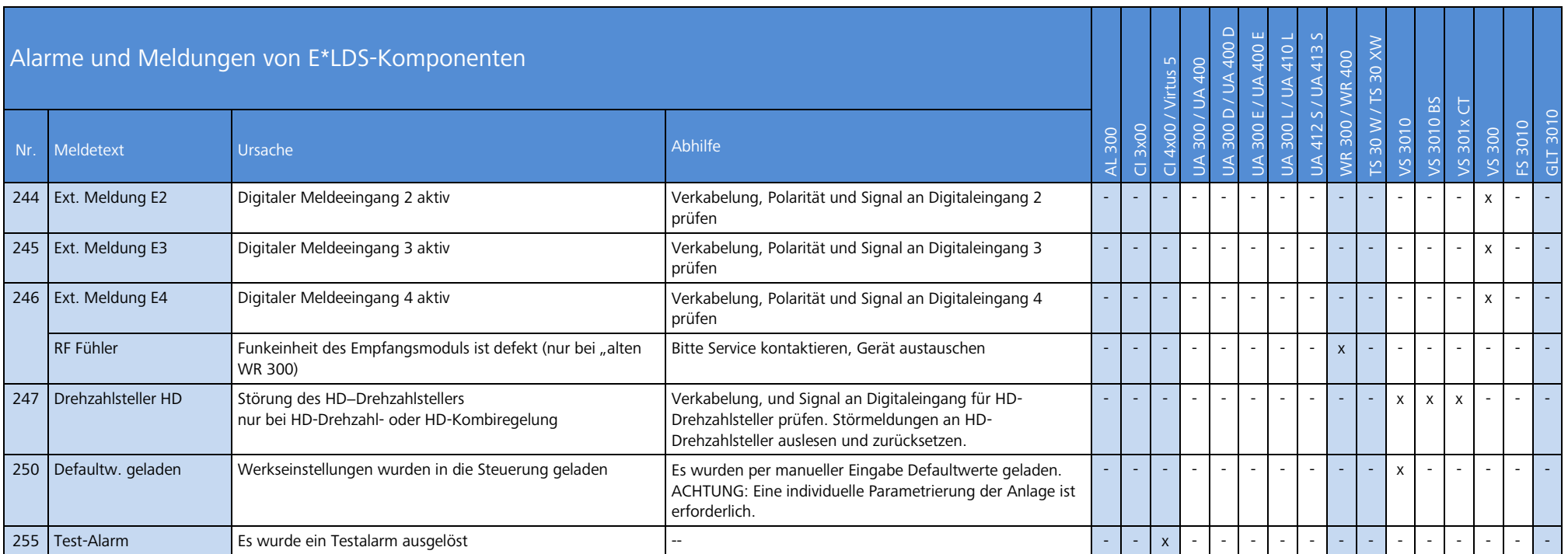

Mxx: Meldung einer Komponente am Modbus (UA 30, Dixell, Kühlstellenregler des LDS1−Systems oder Fremdsysteme) Wxx: Meldung einer Wurm-Komponente

Weitere Informationen sind in der Betriebsanleitung der betreffenden Komponente zu entnehmen, siehe Kapitel "Alarme und Meldungen".